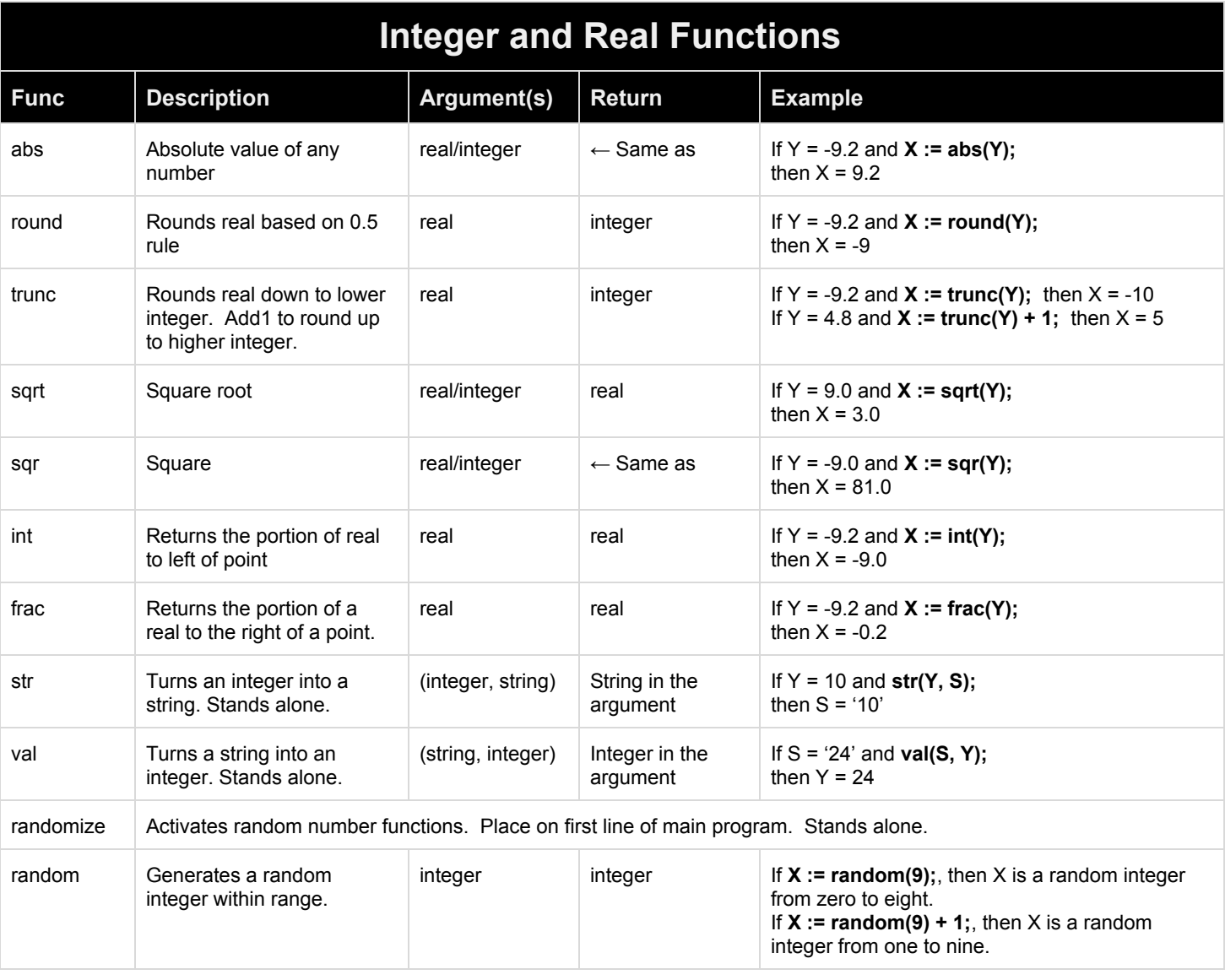

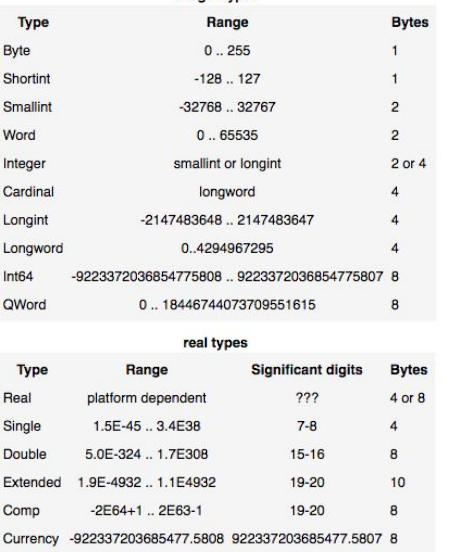

integer types

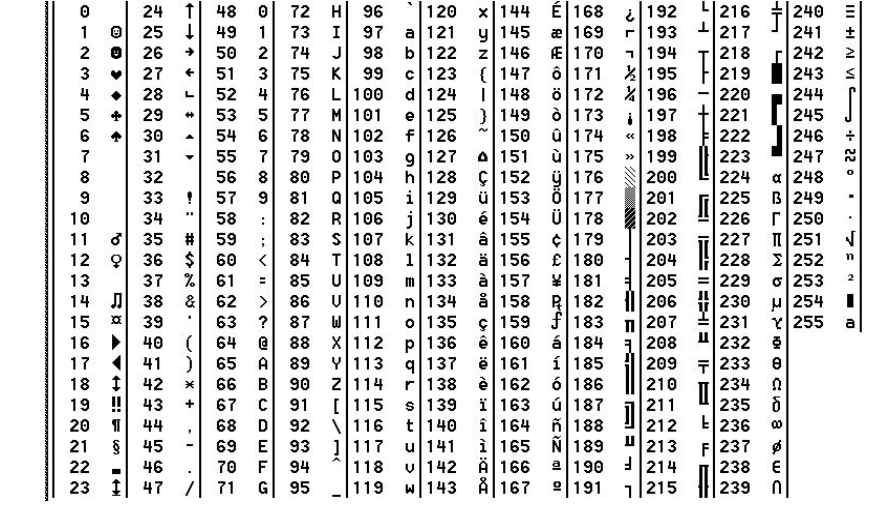

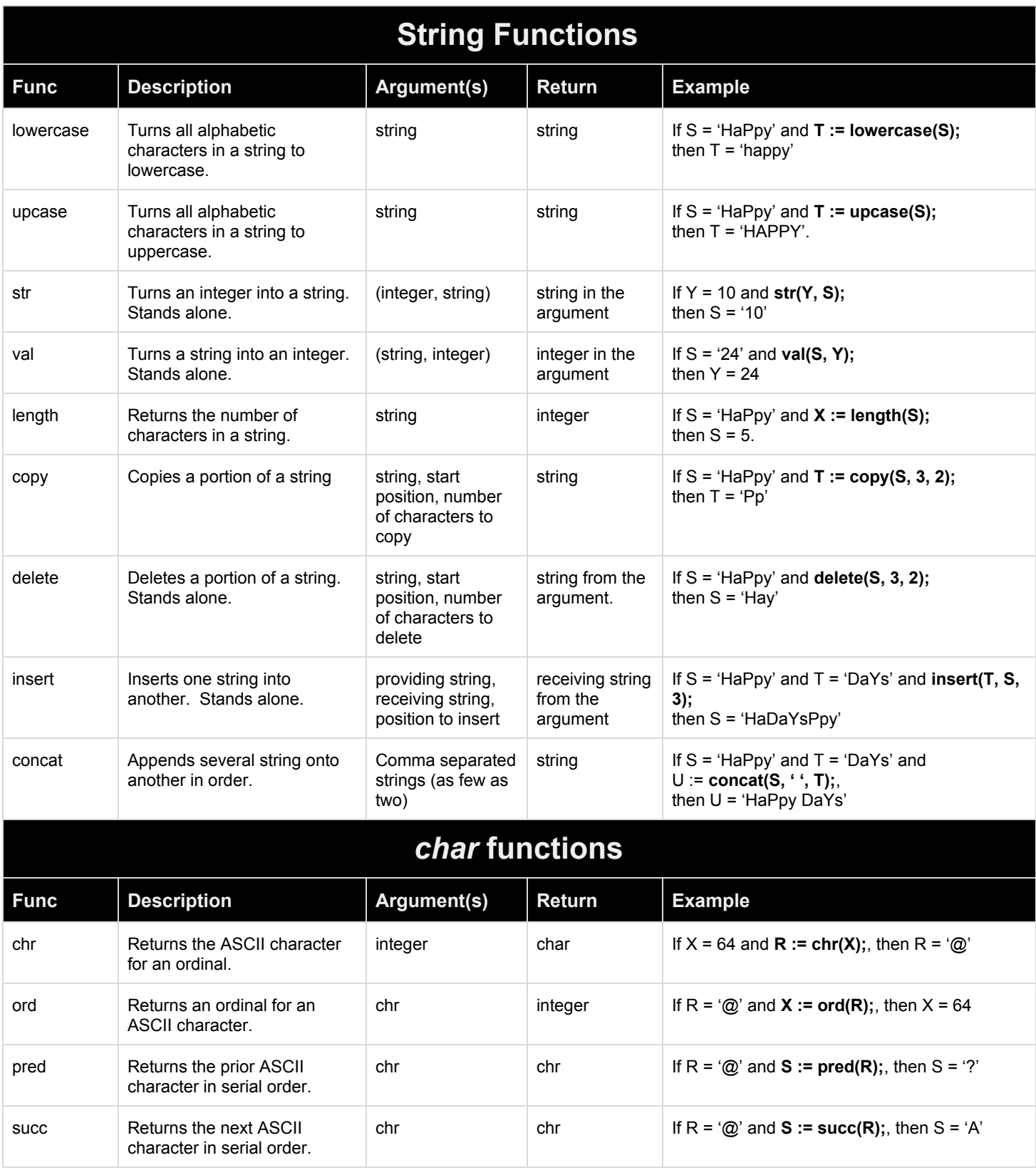